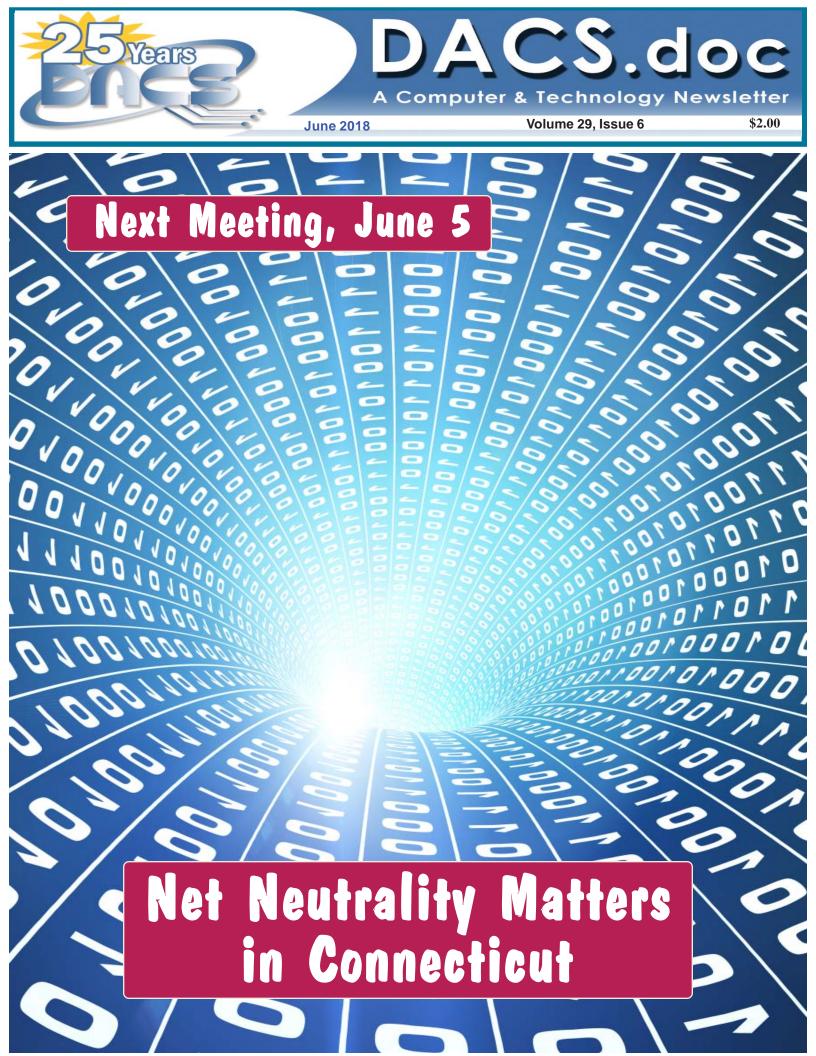

## **President's File**

WE ARE NOW in month three of the DACS transition. Alert readers will recall that DACS is morphing from an

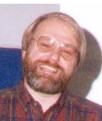

educational non-profit corporation to a group operating as part of the Danbury Hackerspace. Other groups organized this way include Danbury AI, Danbury IO, and others. These groups announce their meetings

on Meetup, which is how we will announce our meetings.

I'm writing this for the June, 2018, issue of DACS.doc. This will be Volume 29, Issue 6 of the newsletter that has been winning awards for way more than 20 years. Sadly, this will also be the last issue published in PDF format. March, 2018, was the last issue printed and mailed to members who subscribed and now we are discontinuing the newsletter format. While I am very sad to see the end of our newsletter - we should all take pride in this achievement. For nearly thirty years DACS published a fantastic newsletter - and this was no little flyer stapled at the corner! With only a few exceptions, DACS.doc published twelve issues each year with a minimum of 12 pages and occasionally as many as 20 pages. In the early days, DACS.doc was reproduced on a printing press as we printed as many as 800 copies. This volume made the setup costs for the printing plates affordable. A really nice touch was the blue banner and vertical lettering on the front cover. This made it seem like the newsletter was in color when the actual content was printed one-color. Periodically our printer, Rapid-Repro, would make a special press run to print just

#### IN THIS ISSUE

| DIRECTORS' NOTES                      | 2  |
|---------------------------------------|----|
| HELPLINE                              | 3  |
| REVIEW: JOHN PATRICK ON HOW ATTITUDE  |    |
| COULD CHANGE THE FUTURE               | 4  |
| PREVIEW: NET NEUTRALITY MATTERS TO CT | 5  |
| WORKSHOP NOTES                        | 7  |
| JUNE CALENDAR                         | 7  |
| HOW TO SUCCEED IN TECHNOLOGY          |    |
| (WHILE TRYING REALLY HARD)            | 8  |
| REMOTE ACCESS TO ALL YOUR DATA        | 10 |
| BUCKY MILAM CARTOON                   | 11 |
| FUTURE EVENTS                         | 12 |

the blue on several thousand pages which were then used for each issue. Remember each piece of paper in the printed newsletter is  $11" \times 17"$  and must run through the press twice to print what we think of as four pages. All this work was justified by our print volume.

Within DACS the newsletter has most recently been handled by a dedicated group of people. I'm not sure when Allan Ostergren started doing the layout which likely means most of the last two decades. Marc Cohen did the layout before Allan. For several years, Allan and Marc worked together at the DACS Resource Center where we had a 20" monitor and an HP laser printer to do the layout. This was before you could just send the final layout to the printer by email. We needed a good printer from which the printing company could produce the printing plates. For a brief period when our print volume made printing plates and ink unaffordable, newer technology allowed us to print DACS.doc in full color. At this point our printer was Infinity Printing and their "super copier" could take a PDF of our newsletter at one end and spit out finished full-color newsletters folded and stapled. While the color was great, declining membership made one-color printing mandatory, resulting in a newsletter without even the blue banner on the cover.

Charlie Bovaird, our long-time membership chairman, printed the mailing labels and worked with a group that met monthly, again at the Resource Center, to apply the address labels. Early on, they applied the postage as well. Remember, at this time, every member received the printed newsletter and DACS had upwards of 600 members. Soon Charlie realized we could save money on postage and applied for a bulk postage permit. For years, Charlie delivered the newsletters sorted by carrier route to get the lowest rate. Eventually, the time came where our declining newsletter volume no longer warranted the cost of the bulk permit. However, Charlie continued to deliver the newsletters to the post office

Switching back to current activities, all membership refunds should be complete by the time of the June general meeting. Treasurer Bert Goff reports that all PayPal refunds have been issued. For those of you who paid by mail or in person at a meeting, "your check is in the mail."

> Jim Scheef DACS President

#### Membership Information

dacs.doc, ISSN 1084-6573, is published monthly by the Danbury Area Computer Society, 65 Legion Rd, New Milford, CT 06776.

#### Postmaster

Send address changes to Danbury Area Computer Society, Inc., 4 Gregory Street, Danbury, CT 06810-4430.

#### **Editorial Committee**

Managing Editor: Richard Teasdale Production Editor: Allan Ostergren

#### Contributors

Charles Bovaird Drew Kwashnak Dave Mawdsley Jim Scheef

vaird Richard Corzo shnak Lisa Leifels dsley Bruce Preston Annette van Ommeren Andy Woodruff

DACS, its officers and directors assume no liability for damages arising out of the publication or non-publication of any article, advertisement, or other item in this newsletter.

The editors welcome submissions from DACS members. Contact Richard Teasdale (*dacseditor*@dacs.org). Advertisers, contact Charles Bovaird at (203) 792-7881 (*aam@mags.net*)

#### Copyright

Nonprofit groups may request permission to reprint articles from *dacs.doc* or *http://www.dacs.org* by sending email to *dacseditor@dacs.org*. Reprinted articles shall credit the copyright holder and a copy of the final publication shall be mailed to:

Danbury Area Computer Society, Inc. 65 Legion Rd, New Milford, CT 06776

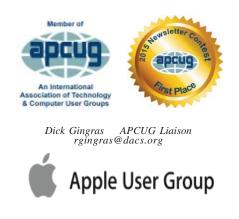

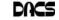

## Officers

PRESIDENT: Jim Scheef dacsprez@dacs.org VICE PRESIDENT PROGRAMS: vpprograms@dacs.org SECRETARY: Bert Goff • TREASURER: Bert Goff

## Directors

dacsboard@dacs.org

| Richard Corzo   | (203) 797-1518 | rcorzo@dacs.org    |
|-----------------|----------------|--------------------|
| Richard Gingras | (203) 426-1780 | rgingras@dacs.org  |
| Bert Goff       | (860) 355-8895 | bgoff@dacs.org     |
| David Green     | (203) 797-8682 | dgreen@dacs.org    |
| Jim Scheef      | (860) 355-0034 | dacsprez@dacs.org  |
| Andy Woodruff   | (203) 744-9588 | awoodruff@dacs.org |

## Committees

NEWSLETTER: Richard Teasdale: dacseditor@dacs.org, PROGRAM: vpprograms@dacs.org WEB MASTERS: Richard Corzo (rcorzo@dacs.org), (203) 797-1518 Annette van Ommeren (avanommeren@dacs.org), (914) 232-0149 PRESS RELEASES: Dave Green (dgreen@dacs.org) APCUG LIAISON: Dick Gingras (rgingras@dacs.org) MEMBERSHIP COORDINATOR: Jim Scheef (membership@dacs.org) RESOURCE CENTER: (203) 748-4330 • WEB SITE: http://www.dacs.org

## **HelpLine**

Our former telephone HelpLine has been replaced by our web-based DACS Community Forum at http://forum.dacs.org. We have topic-specific forums where DACS members can post questions. Questions may be answered by Workshop leaders or other DACS members. If none of the categories fit your question, just post it to the Ask DACS forum.

#### Topic

| Forum |
|-------|
|-------|

| Linux                                 | Linux Workshop           |
|---------------------------------------|--------------------------|
| Desktop publishing and website design | Web Site Design Workshop |
| Mac and iPhone/iPad/iPod touch        | Apple Workshop           |
| Online/small business                 | Online Business          |
| Single board computers                | Single Board Computers   |
| Smartphones & Tablets                 | Mobile Devices Workshop  |
| Social media                          | Social Media             |
| Video capture/processing              | Video                    |
| Windows                               | Windows Workshop         |

## **Directors'Notes**

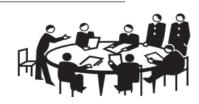

Danbury Area Computer Society (DACS) **Board Meeting Minutes** Wednesday, May 2, 2018 The meeting was called to order at 7:12 pm by the DACS President, Jim Scheef.

In attendance were Board members Richard Corzo, Bert Goff, David Green, and Jim Scheef (President). Dick Gingras and Andy Woodruff were not present. Also present was Mike Kaltschnee. The minutes were taken by Richard Teasdale.

(Names in italics denote responsibilities for actions.)

The Minutes of the 4/4/2018 Board Meeting were accepted.

#### Reports

**Treasurer's Report:** 

o Bert reported that April was a very quiet month, financially: no income and approximately \$75 of expenses. Two expenses are coming up in May: the quarterly security system fee (\$75), and the annual cost of the wildcard SSL certificate (\$150), which is mainly needed to protect CiviCRM. The Board discussed at some length the need for these services, in conjunction with the transition, and approved payment for both. Bert will work on the dues rebates (estimated at about \$1,000) and intends to complete the majority of them within the next two weeks. The remaining balance of general funds is expected to be about \$600. Prorated refunds of the donations to the Resource Center (RC) renovation fund will be made after payment of Andy's expenses for transport of donated furniture to the RC.

o The Amazon Smile account will be closed.

There was no Membership Report. o 42 people attended the 5/1 general meeting.

o It was agreed to target June for shutdown of CiviCRM. A working meeting will be scheduled.

Press Coverage Report: o David reported that no press release for the May general meeting was sent.

Minutes;, Cont. on page 11

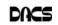

## **May Meeting Review**

### It's All About Attitude - How It Could Change the Future, by John R. Patrick

#### by Andy Woodruff

R. JOHN R. PATRICK presented his thoughts about how "attitude" shapes our approach to technology and how we use it. He has long recognized that our "attitude" affects whether we embrace technology and use it effectively ... or overlook the opportunities that it offers.

John has written four books that all revolve around "attitude", and he is currently writing a fifth book. In each book, he analyzes a particular field, such as the internet. He reviews how we currently utilize technology in that field, and he describes how we can better utilize existing technology and develop new products.

In this presentation, John reviewed all of his books and pulled together common threads. He is clearly an optimist about how we can use technical tools to solve problems and improve lives. He thinks about these opportunities, both about how individual people can utilize a better "attitude" and how we as a society can utilize a better attitude.

In his first book, Net Attitude: What It Is, How to Get It, and Why Your Company Can't Survive Without It, John provided his perspective about the Internet, including its state at the time he wrote the book and how he expected it to grow. He published the first edition of this book in 2001 and an updated edition, Net Attitude: What it is, How to Get it, and Why it is More Important Than Ever, in 2016. John is indeed an expert about the internet, as he was a founding member of the World Wide Web Consortium (the main international standards organization for the World Wide Web) and served as IBM's Vice President of Internet Technology.

John discussed Amazon as an example of a company run by someone with an effective "attitude". He met founder Jeff Bezos in the 1990's, and he was impressed with Jeff's attitude. Jeff opened Amazon's doors in 1995, and today it is the largest online retailer in the world. John said "There's nothing glamorous about Amazon's website; it just works." Amazon management clearly developed the website to serve customers. In contrast, many other companies' websites do not work well or are hard to use. Amazon prospered, due to its attitude about the website and many other aspects of technology in retailing.

In the second book, Health Attitude: Unraveling and Solving the Complexities of Healthcare, John describes how attitudes of patients, providers, payers, and policy makers have led to a United States healthcare system that is expensive and does not serve all of the population. When John retired from IBM in 2001, he joined several boards including at Danbury Hospital. He says "It was an eye opener. I was appalled by how manual things were. There were Postit®notes everywhere." John quickly recognized the healthcare field was ripe for an improved attitude about technology. This could reduce the time necessary for the manual steps, such as situations where staff needs to enter the same information separately into two computer systems. John studied healthcare and completed a doctoral degree in the field. He sees many areas where new technology can help patients directly and reduce costs. As an example of a new device, he described an inexpensive EKG device that connects to an iPhone and performs abasic EKG. A patient can use this device to monitor their own health.

In his third book, Election Attitude - How Internet Voting Leads to a Stronger Democracy, John makes the case for improved technology for voting. He noted that in our last two presidential elections, there were 100 million people who could have voted but did not. Why not? He said this is partly due because of the effort and time involved in going to a voting location. He advocates the use of electronic voting via the Internet, as is already done in Australia and Estonia. He believes this would be much more attractive to millennials. Hence the use of electronic voting would change the demographics of the voting electorate, by including more young people. Why have we been slow to adopt changes to voting systems? John said the slow pace is due in part to incumbents who "don't want more people to vote" and therefore undermine efforts to improve these systems.

John described an improved voting method called Ranked Choice Voting (or "Instant Runoff"). In this method, voters rank the candidates in order of preference. If no one has won more than 50 percent of the vote after the first count, the candidate with the fewest votes is eliminated. Voters who chose the eliminated candidate would have their ballots added to the totals of their secondranked candidates, and the ballots would be re-tabulated. The process continues until one candidate wins a clear majority and is declared the winner.

The Ranked Choice Voting method therefore allows a voter to select a third party candidate as his or her top preference, eliminating any concern about "spoiling" the vote of one of the top two candidates. This voting method would clearly have been impractical or impossible to utilize in past generations without computerized machines. Now that computers are available, John suggests we

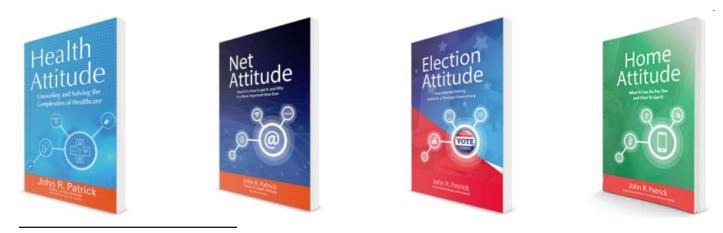

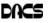

go ahead and utilize this better method. It is currently being used in Maine and in 15 cities, but it has not yet taken hold on a larger scale.

In his fourth book, Home Attitude: Everything You Need To Know To Make Your Home Smart, John describes home automation methods and devices. He has this equipment at his own home; it includes voices that speak to him and lighting that turns on gradually to awaken him. John said home automation technology "has gotten to the point where it's affordable". Again, the decisions around home automation revolve around attitude. He suggests each person can recognize how much and exactly what home automation he or she wants. The system can be geared for enhanced security or for convenience or for enjoyment. In John's home, a voice tells him the weather, for his convenience. Music plays auto-

## **June Meeting Preview**

## **Net Neutrality Matters to CT**

by Richard Corzo

Date: Tuesday, June 5, 2017, 7:30 pm Danbury Hospital Auditorium Presenter: Brian Jackson

E MISSED HIM AT OUR February meeting, where we had an impromptu audience discussion on the topic of Net Neutrality, but our speaker for June will be Brian Jackson. He is a software engineer who cofounded the danbury.io Meetup group, which meets at the Danbury Hackerspace. Brian was quoted in late December for an article "Owners see perils for small business in net neutrality reversal" in the Westchester & Fairfield Business Journal. Now he will give his perspective to the DACS audience, and fill in answers to those questions we still had during February's audience discussion.

Net Neutrality is the idea that sources of information on the Internet must be granted equal access to consumers. Brian will cover its history, recent events, and why these events are newsworthy. The

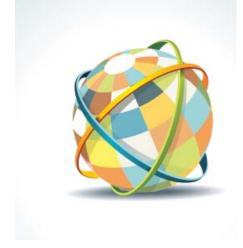

talk will also cover how the FCC ruling against Net Neutrality may affect consumers and business owners in Connecticut. States like California have been trying to pass their own laws to fill in the gap left by the federal government.

Who is for this change and why? Who is against the change and why? How was the old regulation enforced? How does this change? An audience member should leave with a better understanding of how Net Neutrality, or the lack of it, will affect them personally.

Brian Jackson has spent the last two decades in software engineering roles within development, quality assurance, operations, and management, across the finance, consumer products, and media industries. He is back in Connecticut after a stint in California with Apple and subsequently Lucasfilm. matically, and the automatic music selections are determined differently on Sundays for his enjoyment.

In the past, John has given DACS presentations about the individual topics of most of these books. In tonight's talk, he reviewed all the books and showed the common theme about "attitude".

John formed his company "Attitude LLC" in 2001. Interested readers can visit his website *https://johnpatrick.com* 

Today he is a DevOps engineer for Lucasfilm's ILMxLAB, helping to create immersive Star Wars experiences for fans to step into a galaxy far, far away. Recent ILMxLAB projects he has contributed to include "Star Wars: Secrets of the Empire", a hyper-reality experience at The VOID located at Disneyland and Walt Disney World, and the Academy Award-winning "Carne y Arena". Locally he's the cofounder of danbury.io, a monthly tech meetup for web developers and designers, and a co-host of the DevOps podcast "Code Monkey Talks". Listen to episodes at codemonkey.fm.

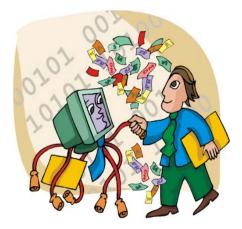

## Read the Blog on dacs.org

As an ongoing project, Jim Scheef has been posting to a blog on the club's website. You can read these posts at *https://dacs.org/category/news/*. We are looking for a few volunteers to help contribute to this blog. To qualify, you must be a member in good standing and be willing to post regularly, meaning one or more posts weekly. You will receive training in how to enter and format the blog posts (a little HTML can be helpful).

Content must be related to the club's mission of learning and sharing information about computers and how we use them. There is tons of interesting and valuable information to share and one person cannot find and post it all.

If you're interested, email the webmasters.

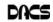

## Workshops

## Workshop Notes: June 2018

**Apple.** Focuses on all aspects of the Mac and iPhone operating systems.

**Contact:** Richard Corzo (*applesig*@dacs.org). Meets 2<sup>nd</sup> Tuesday, 7 p.m. at DACS Resource Center. **Next Meeting:** Check *dacs.org.* **Workshop Suspended** 

#### Jobs. Networking and jobs search

**Contact:** Charles Bovaird, 203-792-7881 (*aam*@ *mags.net*). Go to DACS Community Forum (*http:// forum.dacs.org*) for job listings.

Linux. Helps in installing and maintaining the Linux operating system. Also of interest to Apple owners using OS X.

Contact: Dave Mawdsley, linuxsig@dacs.org

Meets 3<sup>rd</sup> Wednesday, 7:30 p.m. at the DACS Resource Center.

Next Meeting: June 20.

PC Maintenance. Review of PC hardware and OpSys maintenance and use. Contact: Charles Bovaird, 203-792-7881 (*aam@mags.net*).

Go to DACS Community Forum (*http://forum.dacs.org*). **Online Business Workshop.** Informal member gathering

sharing ideas on creating an online source of income. Contact: Steve Harkness (*onlinebizsig*@dacs.org) Meets second Monday in Brookfield, or by Webinar. **Next Meeting:** Check *dacs.org.* 

Single Board Computers Workshop. Explores small cheap computers like Raspberry Pi, Arduino, Netduino, Beaglebone, and more. Meets at 7:00 p.m on the 3<sup>rd</sup> Thursday at the DACS Resource Center. Contact: Jim Scheef (860-355-0034) Next Meeting:

**Video Workshop.** Explores all aspects of video capture and production, including both inexpensive and professional choices for cameras and editing software.

Meets 3rd Thursday of certain months, typically at 7:00 pm at the Resource Center. Check the Calendar for details. **Contact:** Andy Woodruff (awoodruff@dacs.org) **Next meeting**: Check dacs.org

Web Development/Design Web Development/Design This workshop is looking for a new moderator. Being a workshop leader is a great way to share information, learn new techniques, promote your business, and interact with likeminded people. Extensive web knowledge is not required, but a willingness to open a topic for discussion and enjoy the contributions and feedback from the attendees. Meets every 3rd Tuesday of the month, but repeating date can be changed if needed. Workshop Suspended

### Notes on the DACS Transition to a Meetup

By Mike Kaltschnee Co-founder Danbury Hackerspace

It's great to be working with Jim Scheef to transition DACS from a non-profit to a Meetup. Jim deserves a lot of credit for taking the transitional President job: be sure to thank him when you see him, along with the rest of the board for their service!

I was around for the early days of computer groups in the 80's, and one of the greatest things about the meetings were the people I met, the connections I made. We want to continue this with a networking part of each meeting, where people can meet, learn, and share with others.

Another great part of user groups was the Special Interest Groups, or SIGs. We will continue the main DACS meetings at the Danbury Hospital, and also the remaining Special Interest Groups at the Danbury Hackerspace. We host a number of awesome Meetups at the Hackerspace, which are similar to SIGs, and many of them are free and open to the public.

**Danbury.IO** - Software developer and web developer meetup that covers a variety of topics (*www.Danbury.IO*).

**Danbury AI Group** - Monthly meetings on the topic of Artificial Intelligence (*www.Meetup.com/DanburyAI*).

**Danbury Engineers of Robotic Platforms** - A group of people discussing and building robots (*www.Meetup.com/Danbury-Engineers-of-Robotic-Platforms*).

**Danbury Inventor's Group** - The old group is being brought back with monthly meetings on inventing, prototyping, and intellectual property (*www.Meetup.com/Danbury-Innovators-Group*).

**Tech and Manufacturing Entrepreneur Meetup** - A private meetup for entrepreneurs starting, building, and running companies.

We also run events like the Danbury STEAM Fair that gets thousands of attendees, with classes on topics like 3D Design & Printing, Intellectual Property, Starting a Business, Crowdfunding, and more. You can see the schedule of events online at www.DanburyHackerspace.com/Calendar.

We're also looking for ideas for the future of DACS, meeting topics, speaker suggestions, and more. Feel free to reach out to me by email: *mike@danburyhackerspace.com*.

I look forward to seeing you at the next DACS meeting!

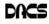

## **June 2018**

## Danbury Area Computer Society

| Sunday | Monday                                 | Tuesday                                                        | Wednesday                                                    | Thursday                                              | Friday | Saturday |
|--------|----------------------------------------|----------------------------------------------------------------|--------------------------------------------------------------|-------------------------------------------------------|--------|----------|
|        | <u>S M T</u><br>1<br>6 7 8<br>13 14 15 | 2 3 4 5 1   9 10 11 12 8   5 16 17 18 19 15   2 23 24 25 26 22 |                                                              | Danbury<br>Hackerspace<br>Open House<br>7:00 PM       | 1      | 2        |
| 3      | 4                                      | 5<br>General Meeting<br>7:30 PM                                | 6<br>Board of Directors<br>7:00 PM                           | 7<br>Danbury<br>Hackerspace<br>Open House<br>7:00 PM  | 8      | 9        |
| 10     | 11                                     | 12<br>Al Developer Meetup<br>Hackerspace<br>7-9 PM             | 13<br>Al Developer Meetup<br>Hackerspace<br>7-9 PM           | 14<br>Danbury<br>Hackerspace<br>Open House<br>7:00 PM | 15     | 16       |
| 17     | 18                                     | 19                                                             | 20<br>Linux<br>7:30 PM<br>Dave Mawdsley<br>linuxsig@dacs.org | 21<br>Danbury<br>Hackerspace<br>Open House<br>7:00 PM | 22     | 23       |
| 24     | 25                                     | 26                                                             | 27                                                           | 28<br>Danbury<br>Hackerspace<br>Open House<br>7:00 PM | 29     | 30       |

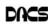

## **Thought Processing**

## How to Succeed in Technology (While Trying Really Hard)

#### By Greg Skalka

OU MAY BE ABLE to succeed in some things without really trying but dealing with technology is not typically one of them. While our modern lives are awash in new tech, we must often struggle to cope with it. New innovations bring the potential for much good for our world and our individual lives, but they can also have unanticipated negative consequences for our planet, our society and ourselves. On a personal level, our everyday interactions with technology can help us get ahead, save us time, connect us, isolate us, cost us resources and drive us crazy, often all at the same time. New technology usually means change, and how we deal with the changes will determine our success.

Technology is simply putting science to practical use to solve our problems. We have been using technology since the dawn of humankind. Stone tools and firestarting methods are just early forms of technology. We as a species have evolved, along with our society and our technology, each evolving at different rates. Our tech has changed, from hand axes to locomotives to smart phones, while our social system has gone from tribes to countries to a global community. We have physically changed as well, with less physical effort required in our daily lives, more leisure time and a greater abundance of food resulting in a rising obesity problem in the developed world. Each of these aspects has influenced the others, though it is unlikely we will evolve pointed fingers to better press on smart phone screens, as our tech and cultural changes are coming far faster

We often get the latest tech gadgets to fill a need, enhance our lives, save time or money or simply keep up with others. Anything new is usually different from what we are used to, requiring some learning and adaptation. Even when we think we have mastered our technology, we can find that success is fleeting. More and more devices are programmable and are frequently connected

than our human bodies can adapt.

to the Internet - often the device you have today behaves differently after tomorrow's updates. Setting up your devices can be challenging, and when things don't work, or stop working, where do you go for help?

As an engineer, I should have a frontrow seat on the technology express we are all riding on. I've been educated in engineering principles and work daily to advance the capabilities of the equipment and networks our phones and computers use to communicate. Most of the time my work is rather unglamorous: creating spreadsheets, writing reports, probing uncooperative hardware. While I am closer than most to the origins of our new tech, I too am often confounded by devices that don't work as promised, dismayed when they fail and feel apprehension over where all these things are taking us as a society.

I've often been successful in solving my own problems with new devices and software, as well as maintaining and repairing my stuff. A lot of people look to me for help with their tech problems, and I am depended on to be the family IT (information technology) person, as well as appliance repairman, auto mechanic, handyman, plumber,

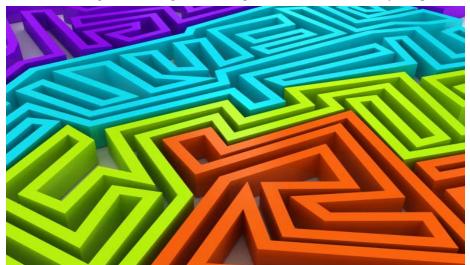

electrician, gardener and tech installer.

With all these responsibilities, it is rare that I don't have a long list of household problems to solve. Successful resolutions usually require resources in both time (on my part) and money, and there is typically a trade-off involved. More of my time (in labor, research and experimentation) can be traded away by allocating more money to the tasks (hiring services to install, debug or repair, or spending more on insurance or service contracts). I could spend all my time maintaining and repairing everything I can myself, but then when would I get to enjoy the benefits of all this tech? I could easily farm out all the set up and upkeep for stuff in our lives, but would I be able to afford it, and would I become dependent and unable to determine if I were being taken advantage of or controlled?

Somehow, we all must come up with a balance for this if we are to be successful users of technology. Paying for everything is easy, if you have the money. Attempting to solve your inevitable tech problems yourself is harder but has advantages. Here are a few of my thoughts on how to successfully coexist (and hopefully thrive) with today's (and tomorrow's) technology and solve your own tech problems.

Knowledge is Important. No one knows what is best for you or your family better than yourself - not expert reviewers (who may be biased), not governments (which can change) and not companies (whose interests are in making money, not what may be best for you). Unfortunately, you must often be knowledgeable in many fields to effectively evaluate which tech solution is best for you (between product types, between product brands, or even between low tech and high tech). Knowing the background and history of things, as well as how things (or devices) work can help tremendously when your stuff doesn't seem to work. Even if you are not going to debug and repair things yourself, having a basic knowledge of the parts in and functions of the problem device (computer, phone, car, appliance) is helpful in being able to evaluate if you are getting honest and cost-effective support services.

Being an Expert is Good but Having More General Knowledge Might be Better. Expertise is something gained by study and experience in a field, which takes time. Taking the time to gain more expertise in certain tech aspects can be very helpful. Becoming an expert in computer hardware, networking, computer security or home automation might be worth the effort right now, as these are currently hot topics. Hot topics can change as technology changes, however. Over the years I have gained some

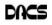

expertise in carburetors, floppy disks and parallel port (printer) interfaces, but now that knowledge and experience is less useful to me. Spending at least some time becoming a generalist might bring longer lasting rewards. One field I'd recommend learning more about is physics, which relates to almost everything we call high tech, from the orbits of GPS satellites to the operation of semiconductor devices.

That does not mean that learning new skills and emphasizing particular topics is not important. I fear we, as a society, may be abandoning some hands-on skills in favor of more on-line and virtual pursuits. While I don't follow them much myself, the increase in popularity of TV shows dealing with home remodeling (HGTV) and cooking (Food Network) means people still have an interest in creating things themselves, which is good. Knowing how to play music on Pandora or through your Amazon Echo is not the same as knowing how to play a musical instrument. Knowing how to get food delivered through GrubHub is not the same as knowing how to cook.

Having a Backup Plan is Helpful. For activities you feel are important, having a backup approach is crucial. This applies not only to the backup of data on a computer hard drive to avoid loss due to hardware failure or an attack by ransomware, but also to a "backup" of the computing function itself. One of the best investments I've made in my wife's computing resources is in her own laptop. Though she seldom uses it, preferring her desktop PC, it really took the pressure off me when her primary computer suddenly failed to boot up recently. She was able to reluctantly switch to her laptop for work and home computing needs, giving me the time to investigate her desktop machine's troubles and get it running again. Had I been in a rush get her back on line again, I might have resorted to simply buying her a new PC, an unnecessary additional expense.

I have bought several relatively lowcost, on-sale items over the years as alternates or back-ups to things I already have. These include routers, Ethernet switches, cables (Ethernet, USB, power, etc.), battery chargers and USB drives. These can help you quickly isolate the cause of problems and perhaps get you running again, at least temporarily. It is always good to have more than one way of doing things, in case your primary means suddenly fails. It costs nothing to have multiple browsers available on your computer, in case accessing a web site becomes a problem. If you can't get your email to download on your PC, can you access it on your smart phone? If your Wi-Fi does not work, can

your wired PC still access the Internet? These kinds of substitutions can help isolate the cause of problems with little cost or risk.

Even with a little extra cost, some redundancy in the things that are important to you can be justified. Having a second TV might keep you from missing that big game. A cheap second car (or a bicycle) can be an alternative to missing work when your car won't start. Keeping a spare phone charger or USB battery pack at work or in the car can be a lifesaver when your smart phone battery is low or fails to hold a charge.

A Logical Outlook and the Application of the Scientific Method Can Help Solve Problems. In helping you solve a problem with their product, a company's tech support department may have a script to follow in directing you on what to check and in what order. You won't have this advantage if you perform your own troubleshooting, but a little logic and thoughtful consideration can help. Following the scientific method will always keep you on the right track. First, ask a question (typically, why does this thing not work?), then research (what may be the cause?). Next, come up with a hypothesis (a possible cause for the failure), and develop an experiment to test for that cause, recording what you did and the result. You can repeat this as necessary until the problem is solved.

Typically, you will want to try the most likely and easy to test reasons for failure (reboot, cycle power, verify power connections, verify cable connections, verify all system inputs are good, etc.) before moving on to more complicated, unlikely or expensive things to try. Even if you can't resolve it yourself, keeping a written record of what you have tried, and the detailed results will be helpful if you do finally need to talk with tech support.

Solving Problems Requires Practice. Just as with playing a sport or a musical instrument, you only become good at solving problems if you practice it. Some tech problems will turn out to be easy to solve, while others may require more experience, knowledge and perhaps effort. Understand that there are going to be some problems that may seem (or may be) unsolvable. Always try the easy and low-cost / low risk debug steps before calling in the experts / tech support, so you can build up that experience and confidence in your debugging skills.

Persistence Usually Pays Off. If at first you don't succeed, try, try again. This proverb certainly applies to resolving tech issues. My win/loss record for solving problems is pretty good, and it is improved by my not accepting a loss at times, but instead keeping the issue open. I have a few

problems I continue to pursue a solution to, just not very actively currently. I've found an acceptable work-around or alternative to the issues, and while I do intend to continue to seek solutions, I am free to work on more pressing activities in the short term. One example is the problem I started having with my network hard drive a few months ago. I found it turned off a few times, and when restarted, it would not boot, but instead gave an error indication. Later it would boot and is currently running, but I apparently can't access the drive. I have the data backed up on an external USB hard drive, so getting the network drive working right now is not critical. Hopefully I will find time to continue debugging on it soon.

In most cases my persistence has paid off more quickly. Recently my father had a problem going to web pages on his Windows 7 desktop computer. His Internet Explorer web browser could bring up web pages but clicking on links in those pages was ineffective. I reviewed all the browser settings, and found no way to repair or reinstall IE, which I believed was the problem. To prove this, I proposed testing another browser. My father agreed to try using Chrome, which I attempted to install using IE, the only browser on his PC. Unfortunately, the Chrome browser installation is accessed from a link on a Google web page, which I could not get to work with IE. I finally tried installing Firefox, which did not require going through a web page link to install, and it had no trouble with links in web pages. I then used Firefox to install Chrome, and my dad was then happy on the Internet again.

Knowing Where to Get Answers is Important. When the problem is with a product or service, the manufacturer or provider is the first place to look (especially if it is still under warranty). Technology user groups can be a great place to get help with general problems and learn new things. For more specific issues, a user forum or web site (like CNET) can answer questions and provide helpful hints and tutorials. Of course, your search engine can bring helpful information from all over the Internet. I once needed to replace the rechargeable battery in my electric toothbrush and was able to find replacement parts and disassembly videos through a web search. This does not help much, however, if your problem is in getting on the web.

**GREG SKALKA** is president, Under the Computer Hood User Group (www.uchug.org; president (at) uchug.org).

This article was published in the February 2018 issue of Drive Light, and is reprinted by permission for APCUG-member groups

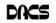

## **Technical Thoughts**

## Remote Access to all your Data -Use an App right under your nose

By Phil Somentino

Y NOW, MOST of us know about the "Cloud Storage" services like Dropbox, Google Drive, OneDrive, SugarSync, Evernote, Box, etc. All these services will give you a limited amount of free cloud storage, so that you can have access to whatever you put into the cloud, once you are on the internet with any device. This is great for accessing large files and sharing many files (think pictures or videos) with others. But with all the services, the free storage is limited, so you could probably never put all your pictures, or all your videos, or all your music, in the cloud. (Right now, my picture collection is over 110GB, and my video collection takes up more space than that.) These cloud services provide anywhere from 1 or 2 GB, on up to 10 or 15 GB. Earlier, OneDrive was giving 15GB, but now OneDrive will give you only 5GB; however, Google will still give you 15GB (with no limitation on pictures and videos). I guess if you added all the limits from six or seven services, you might get up to 50GB or so, but you would probably go crazy trying to keep track of what files are in which service - it would be a real nightmare.

So, what if you could get remote access to all the data on your computer using only a free popular App; would you try it? I know there are some applications available that can provide this capability. GotoMyPC can do this, but it has a monthly cost. LogMeIn is another costly application. Remote Desktop Connection, which is part of the Windows OS, also provides this capability. With Remote Desktop, you can connect to a computer running Windows from another computer running Windows. Remote Desktop is only for Windows to Windows; it will not allow access by a Mac or other device. TeamViewer is free and will work with non-Windows computers, so this is good alternative; but I've written about TeamViewer in the past, just a few years ago in the January 2014 edition of the Journal. The app under consideration here is free, and works with non-Windows computers, and is none other than (Drum roll please) ... OneDrive.

OneDrive gives you 5GB of space for your data, and access to that data can be accomplished by any device that can get onto the internet with a browser, such as Internet Explorer, Edge, Firefox, Chrome, Safari, etc. Additionally, OneDrive lets you designate any of the computers you use as "fetchable". In other words, all the data on a computer that has been designated as "fetchable" can be accessed by any of your other computers (Macs included). The computer that is to be "fectchable" must be running Windows 7, or 8, or 10. You cannot fetch data on a computer running Windows 8.1 or XP, or Vista. (Although a machine running one of these Operat-

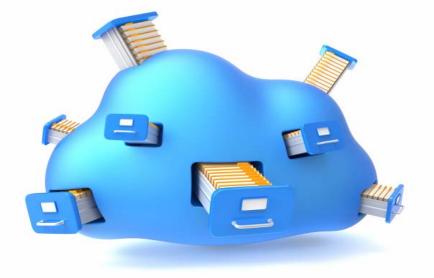

ing Systems could access the data on a "fetchable" computer using a browser.)

The computer that you want to be Remotely Accessed (fetchable) needs to have the OneDrive App running on it. (For Windows 7 download the OneDrive App: https://onedrive.live.com/about/ enus/download. The App is included in Windows 10.) Additionally, in the settings for the OneDrive App, you must check the box "Let me use OneDrive to fetch any of my files on this PC". (While you are checking that, it is good to also check "Start OneDrive automatically when I sign in to Windows". This will guarantee that the OneDrive App is always running.) You get to the OneDrive Settings by right clicking the OneDrive Icon in the Notification area (the right side of the Taskbar). On a Windows 10 machine you might have to look for the OneDrive icon by clicking on the Up Arrow to expose the additional notification icons. After you right click the OneDrive icon, select Settings (behind the three vertical dots), and then in the window presented, click the Settings tab on the top. These actions will give you the opportunity to check both boxes.

Once the OneDrive App is set up and running on the computer, the data on that computer will be fetchable from another computer. (Don't forget to leave the computer powered on if you leave your home, and you want to access the computer from another location.) To Remotely Access the data on the OneDrive, fetchable computer, just start a browser on another computer and log into your OneDrive Account. In addition to seeing all your Files (and Folders) on your OneDrive page, you will see the name of any computer that you have set up as fetchable. The names of these computers will be in a list on the left side of the OneDrive page under the heading PCs. Select the fetchable computer and you will see all the top-level folders on that PC. For Security reasons, when you select a fetchable computer, you will be asked to sign in with a security code. One drive will send a security code to your email address (a six-digit number). Use this code in the sign in process. If you will do this on this machine frequently, you can check a box that makes the sign in process automatic, and you will not have to go through the security code process every time. Selecting these folders will let you drill down to a desired file. All files and folders are represented as big squares, not nearly as neat as the graphics used in Windows File Explorer, but they get the job done.

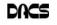

(Keep in mind that the access is via the internet and the internet speed at both locations comes into play, so if you have a slow connection at either end it might be a slow process.)

I have set this up on a few machines and it seems to work fairly well, although I have had some problems at various times. It seems like I had more consistent results with machines running Windows 10. Occasionally, I was not being able to get to a fetchable computer, although all the settings seemed to be correct. It is possible that I was not signed into my OneDrive account, when I thought I was. Restarting the fetchable computer usually corrected the situation. (Again, it may be obvious, but the fetchable computer has to be running before the fetching computer signs in to the OneDrive account.) Not only can you use this arrangement for Remote Access, but you can also use it in a location where you have multiple computers and you haven't set them up in a network. Further information from Microsoft can be found at: https://support.office.com/ en-us/ article/Fetch-files-on-your-PC-70761550-519c4d45-b780-5a613b2f 8822.

Post Script - I eventually found a fix to the problem of not being able to see the fetchable PC. It involved making a small change to the Registry. On the computer that is supposed to be fetchable, exit the OneDrive App. Then use Regedit to remove the "Claims" folder in *HKEY* CURRENT USER\SOFTWARE\Microsoft\OneDrive\. Next, start OneDrive on the fetchable computer, and then on the fetching computer, go to the OneDrive website and the fetchable computer should show up in the list of PCs and it should be fetchable. If you Google something like "Fetch files on OneDrive not available" it should lead you to the exact instructions. Remember, one should only venture into the Registry if one's system is backed up. Also, make sure to back up the Registry before you make any changes.

Post Script II - I recently tried to fetch one of my computers and for some reason was not able to do it. It makes me wonder if something in one of my computers has changed, the server software has changed, or this very neat feature is not quite ready for prime time.

**PHIL SORRENTINO** *is a member of the Sarasota Technology Users Group, Florida.* 

This article appeared in the March 2018 issue, STUGMonitor (www.thestug.org philsorr (at) yahoo.com, and is reprinted by permission for APCUG member groups.

#### Directors' Notes, Cont. from page 3

o The usefulness of sending press releases was discussed. It was felt that self-serve "bulletin board" - type releases may be the only ones that still get published. The Board agreed with Mike's suggestion that for June, an evaluation of the print recipients of the release be done. Mike suggested that Brian Jackson's Twitter handle be included in the release, to facilitate online tracking of actual publications.

o After the shutdown of CiviCRM, an alternate method of sending out e-mails will be needed.

o Mike recommended that the Board and the Hackerspace issue a joint press release about the transition. *Mike* and *Jim* will work together on this. A group photo of the Board will be included.

o Jim reported that, according to an e-mail from Dick, he had input his list of additional press release contacts into CiviCRM. Richard asked for confirmation of this report and more details.

o Webmaster's Report:

o Richard reported that the Google Voice phone number has been removed from the website. Mike recommended that the past 6 months of calls be reviewed for any calls of importance before ownership of the number is transferred.

o *Richard* will confirm with Andy his willingness to replace Annette for ongoing support of the DACS website.

#### **Old Business**

 Formal Steps to dissolve DACS: o Jim recommended that the formal end date of the DACS corporation be set at 9/ 30/2018, to allow sufficient time for all termination tasks to be completed. A motion to that effect was proposed and seconded, and a vote was taken. The motion was approved unanimously. o *Mike* will review the tasks listed in Jim's 4/6/2018 e-mail with the Hackerspace's lawyer.

Programs:

o June: *Brian Jackson* will speak on the subject of Net Neutrality.

- Preview: *Richard*.
- Review: *Jim*.
- Snacks: *Bert* will approach a former Board member
- Beverages: *Dave*.

o July & ongoing: Responsibility for choosing topics and finding speakers will transition to *Mike*. He will also be responsible for Preview and Review articles.

Cleanup of the Resource Center (RC): o The contents of the closet were reviewed.

o Most / all of the furniture will go to the Hackerspace.

#### New Business

• Organization as a Meetup group - who will lead?

o *Mike* will consolidate all the Meetup groups (DACS and the Hackerspace groups) under one Meetup "pro" account. o *Jim* will make Mike an administrator of the Twitter account and provide him with the password.

- Newsletter
  - o The content of the DACS newsletter was discussed and it was agreed that most of it will soon be obsolete. The final newsletter edition will be June 2018.

The meeting was adjourned at 9:14 pm. --*Richard Teasdale* 

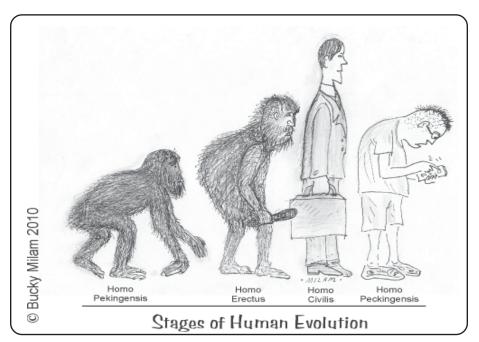

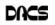

dacs.doc Danbury Area Computer Society 65 Legion Rd New Milford, CT 06776

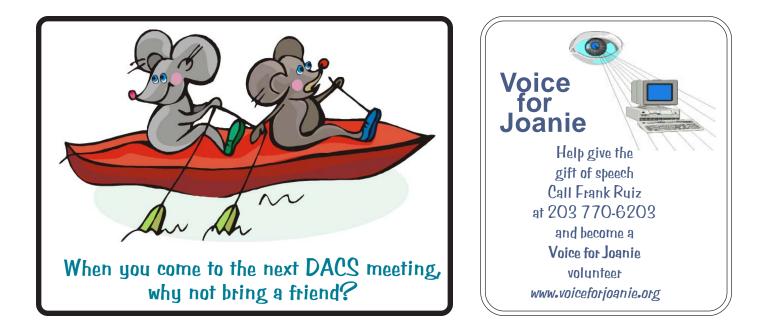

# Future Events:

| <b>June 5</b><br>Net Neutrality<br>Brian Jackson | TBA |
|--------------------------------------------------|-----|
| ТВА                                              | TBA |